## **CSE 451: Operating Systems Spring 2006**

## **Module 8 Semaphores and Monitors**

**John Zahorjan zahorjan@cs.washington.edu Allen Center 534**

## Last Time: Locks

- acquire()/release() operations
	- In complicated code, can be hard to get right
		- Some implementations provide "recursive locks"
		- Some implementations complain if one acquires, another releases
			- Some applications rely on one thread acquiring, another releasing
- Come in spinning and blocking varieties
	- Spin if you expect a short wait and there are multiple cores
	- Block if only one CPU/core or you expect long waits
- Blocking involves an update to a queue, i.e., a critical section
	- So, still need spin locks, if just to implement blocking locks

## This Time: Other Synchronization **Primitivies**

- (Synchronization is a way of putting happens-before arcs into the thread graph)
- Semaphores
	- a generalization of blocking locks
- Condition variables
	- A way to wait for an event (while in a critical section)
- Monitors
	- Language (or convention)-based way to never forget to lock or unlock
- Barriers
	- Synchronize n threads in a single statement
- Join
	- Wait for a thread to terminate

## **Semaphores**

- Semaphore  $=$  a synchronization primitive
	- higher level of abstraction than locks
	- invented by Dijkstra in 1968, as part of the THE operating system
- A semaphore is:
	- a variable that is manipulated through two operations, P and V (Dutch for "wait" and "signal")
		- **P(sem)** (wait/down)
			- block until sem > 0, then subtract 1 from sem and proceed
		- **V(sem)** (signal/up)
			- add 1 to sem
- Do these operations atomically

## Blocking in semaphores

- Each semaphore has an associated queue of threads
	- when P (sem) is called by a thread,
		- if sem was "available" (>0), decrement sem and let thread continue
		- if sem was "unavailable"  $(<=0)$ , place thread on associated queue; run some other thread
	- when V (sem) is called by a thread
		- if thread(s) are waiting on the associated queue, unblock one
			- place it on the ready queue
			- might as well let the "V-ing" thread continue execution
		- otherwise (when no threads are waiting on the sem), increment sem
			- the signal is "remembered" for next time P(sem) is called

## Two types of semaphores

- Binary semaphore (aka mutex semaphore)
	- sem is initialized to 1
	- guarantees mutually exclusive access to resource (e.g., a critical section of code)
	- only one thread/process allowed entry at a time
	- Logically equivalent to a blocking lock
- Counting semaphore
	- Let N threads into "critical section," not just one
		- Why? We'll see in a minute...
	- sem is initialized to N
		- $N =$  number of units available
	- represents resources with many (identical) units available
	- allows threads to enter as long as more units are available

## Binary Semaphore Usage

• From the programmer's perspective, P and V on a binary semaphore are just like Acquire and Release on a lock

```
P(sem)
   .
   .
   .
  do whatever stuff requires mutual exclusion; could conceivably
   be a lot of code
   .
   .
   .
V(sem)
```
– same lack of programming language support for correct usage

## Example: Bounded buffer problem

- AKA "producer/consumer" problem
	- there is a circular buffer in memory with N entries
	- producer threads insert entries into it (one at a time)
	- consumer threads remove entries from it (one at a time)
- Threads are concurrent
	- so, we must use synchronization constructs to control access to shared variables describing buffer state

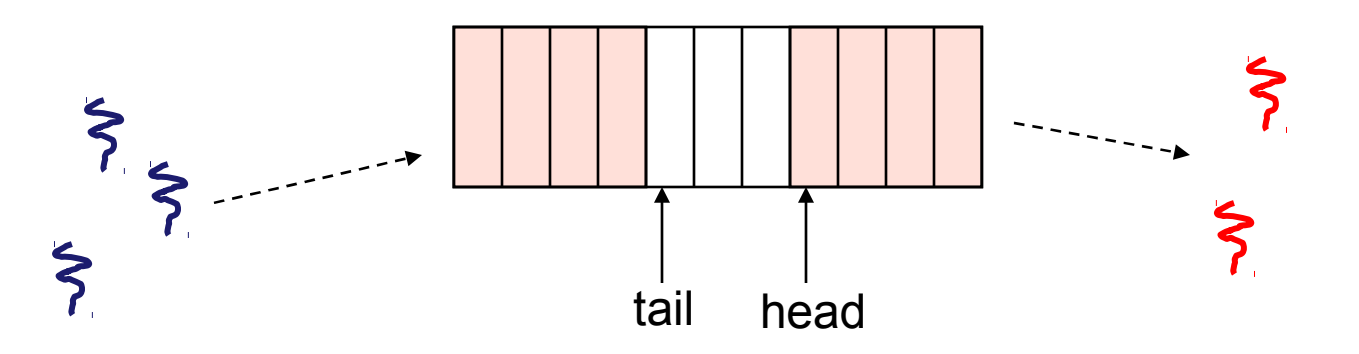

#### Bounded buffer using semaphores (both binary and counting)

var mutex: semaphore = 1 ;mutual exclusion to shared data

empty: semaphore =  $n$ ; count of empty buffers (all empty to start) full: semaphore  $= 0$  ; count of full buffers (none full to start)

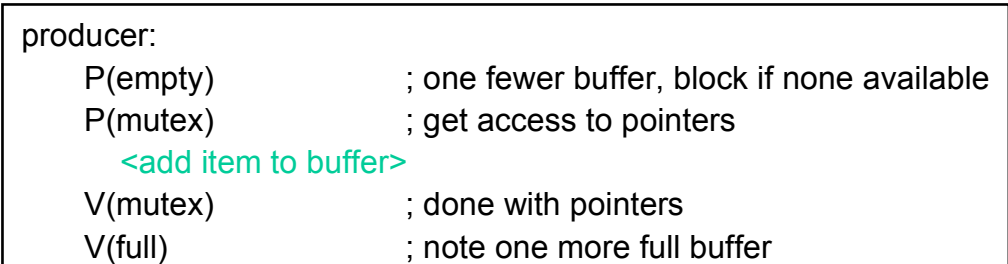

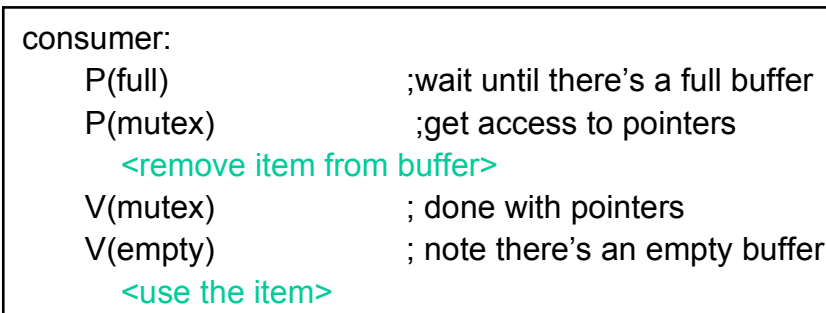

Note 1:

I have elided all the code concerning which is the first full buffer, which is the last full buffer, etc.

Note 2:

Try to figure out how to do this without using counting semaphores!

## Example: Readers/Writers

- Description:
	- A single object is shared among several threads/processes
	- Sometimes a thread just reads the object
	- Sometimes a thread updates (writes) the object
	- **We can allow multiple readers at a time**
		- why?

#### – **We can only allow one writer at a time**

• why?

## Readers/Writers using semaphores

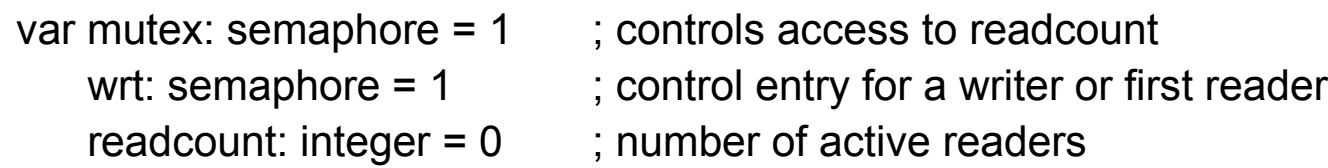

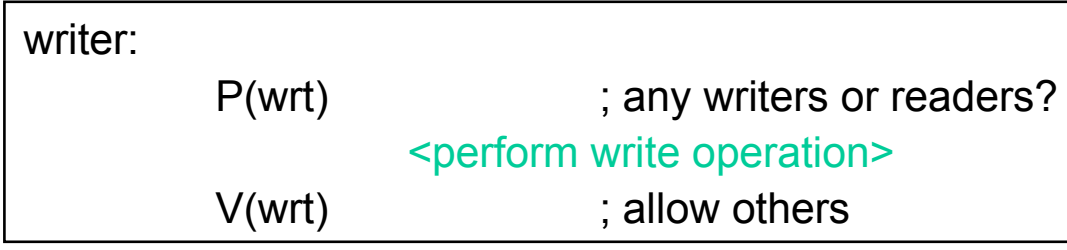

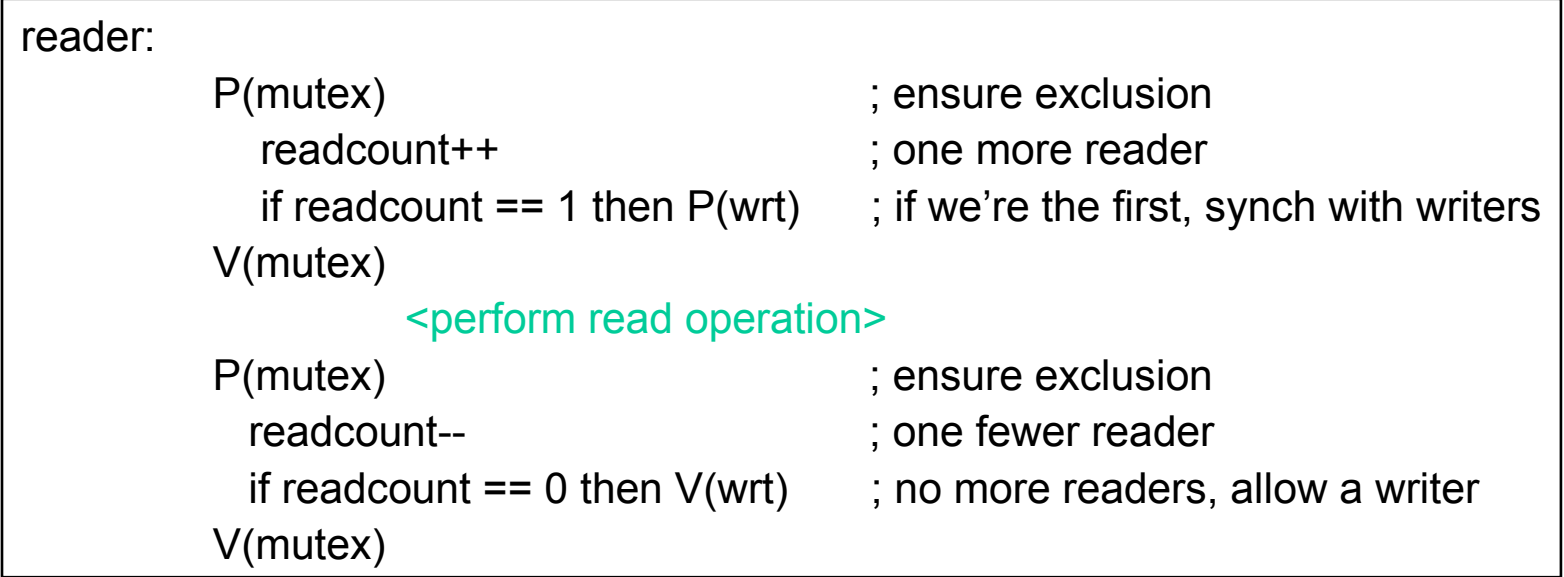

#### Readers/Writers notes

- Notes:
	- the first reader blocks on P(wrt) if there is a writer
		- any other readers will then block on P(mutex)
	- if a waiting writer exists, the last reader to exit signals the waiting writer
		- can new readers get in while a writer is waiting?
	- when writer exits, if there is both a reader and writer waiting, which one goes next?

#### Semaphores vs. Locks

- Threads that are blocked at the level of program logic are placed on queues, rather than busy-waiting
- Busy-waiting may be used for the "real" mutual exclusion required to implement P and V
	- but these are very short critical sections totally independent of application logic

## Condition Variables

- Basic operations:
	- Wait()
		- wait until some thread does a signal AND release a lock, as an atomic operation
	- Signal()
		- if any threads are waiting, wake up one
		- (broadcast(): wake them all up)
- signal() is not remembered
	- A signal to a condition variable that has no threads waiting is a no-op
- Qualitative use guideline:
	- You wait() when you can't proceed until some shared state changes
	- You signal() whenever shared state changes from "bad" to "good"

## Bounded-buffers with condition variables

var mutex: lock : mutual exclusion to shared data freeslot: condition : there's a free slot fullslol: condition : there's a full slot

producer:

lock(mutex) ; get access to pointers If ( buffer is full ) wait(freeslot); <add item to buffer>

unlock(mutex) ; done with pointers

Note: This is a subtle bug in this code!

consumer: lock(mutex) ;wait until there's a full buffer If (buffer is empty) wait(fullslot) ;get access to pointers <remove item from buffer> unlock(mutex) <use the item>

# The Bug

- Depending on the implementation...
	- Between the time a thread is woken up by signal() and the time it re-acquires the lock, the condition it is waiting for may be false again
		- Waiting for a thread to put something in the buffer
		- A thread does, and signals
		- Now another thread comes along and consumes
		- The woken thread makes a mistake...
- NOT if (buffer is empty) wait(fullslot)
- INSTEAD while (buffer is empty) wait(fullslot)

## Problems with semaphores, locks, and condition variables

- They can be used to solve any of the traditional synchronization problems, but it's easy to make mistkaes
	- They're essentially shared global variables
		- can be accessed from anywhere (bad software engineering)
	- there is no connection between the synchronization variable and the data being controlled by it
	- no control over their use, no guarantee of proper usage
		- Condition variables: will there ever be a signal?
		- Semaphores: will there be a V()?
		- Locks: did you lock when necessary? Unlock at the right time? At all?
- Thus, they are prone to bugs
	- We can reduce the chance of bugs by stylizing the use of synchronization
		- The restrictions of the style may lead to inefficiencies, however
	- Often language help is useful for this

### **Monitors**

- A *monitor* is a programming language construct that supports controlled access to shared data
	- synchronization code is added by the compiler
		- why does this help?
- A monitor is (essentially) a class in which every method automatically acquires a lock on entry, and releases it on exit:
	- shared data structures (object)
	- procedures that operate on the shared data (object methods)
	- synchronization between concurrent threads that invoke those procedures
- Data can only be accessed from within the monitor, using the provided procedures
	- protects the data from unstructured access
	- Prevents ambiguity about what the synchronization variable protects
- Addresses the key usability issues that arise with semaphores

## A monitor

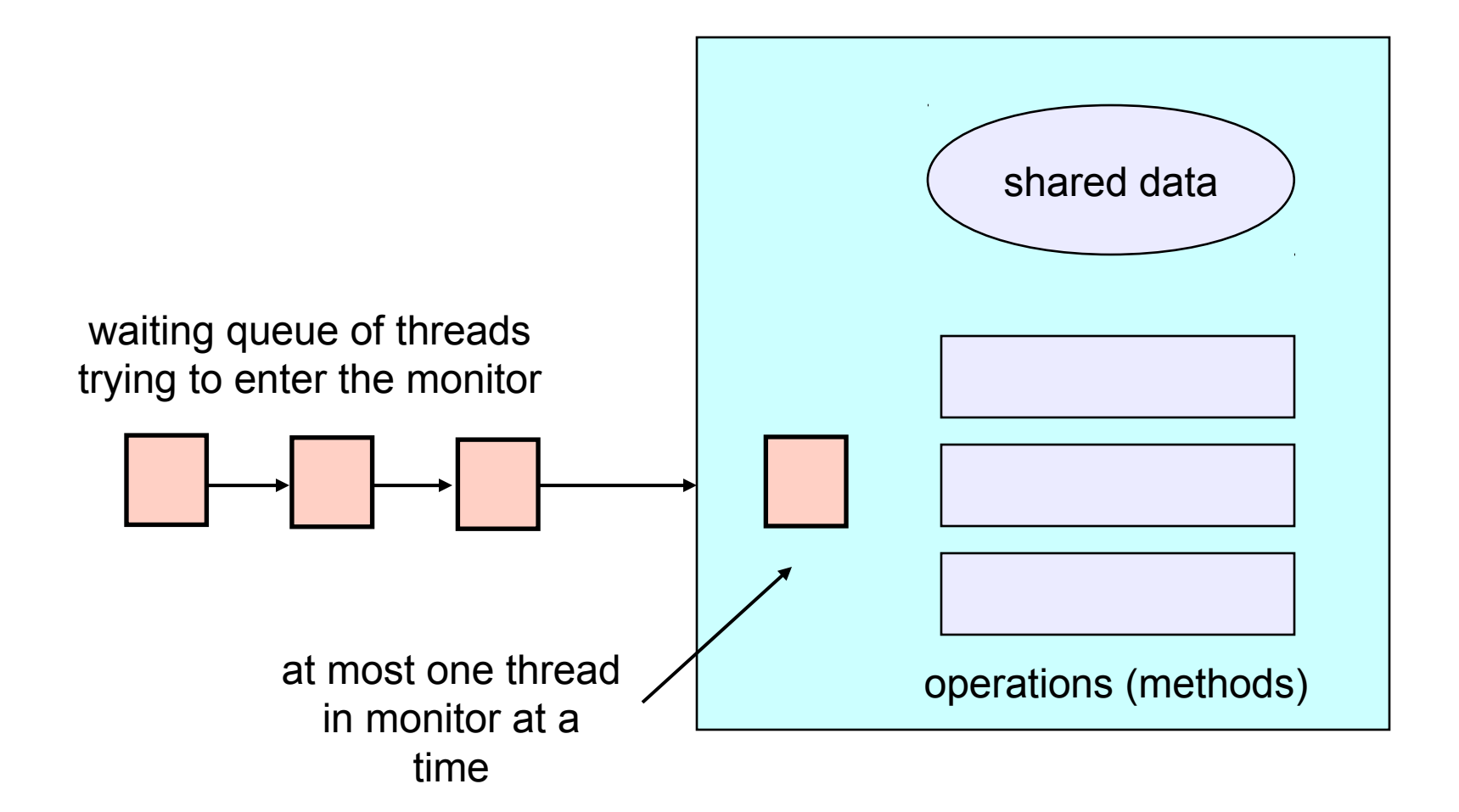

## Monitors Require Condition Variables

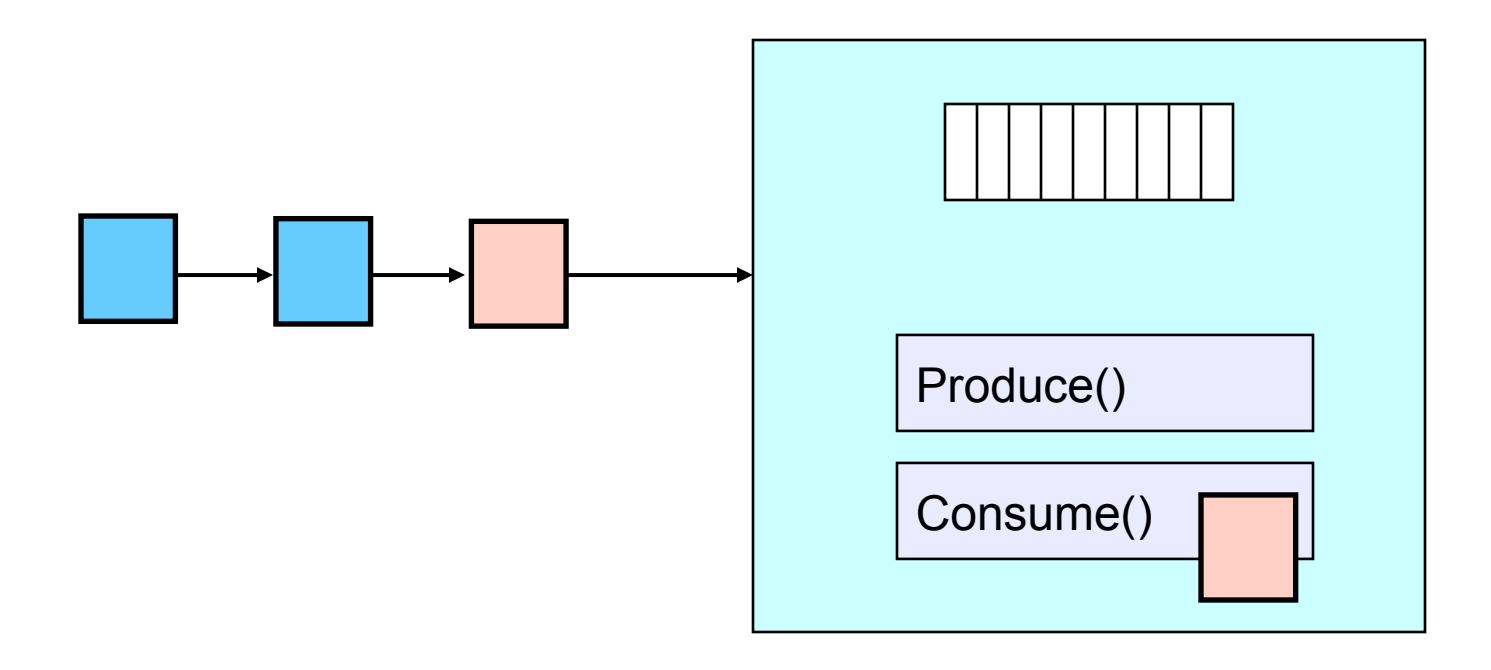

- Buffer is empty
- Now what?

### Monitors and Java

- Monitors are a somewhat exotic language feature
- Java offers something a tiny bit like monitors – It should be clear to you that they're not monitors in the full sense at all!
- Every Java object contains an intrinsic lock
- The *sychronized* keyword locks that lock
- Can be applied to methods, or blocks of statements

## Synchronized Methods

• Atomic integer is a commonly provided (or built) package

```
• public class atomicInt {
       int value;
       public atomicInt(int initVal) {
           value = initVal;
   }
       public synchronized postIncrement() {
           return value++;
   }
       public synchronized postDecrement() {
           return value--;
   }
   …
   }
```
## Synchronized Statements

- You can lock any Object, and have the lock automatically released when you leave the block of statements
- void foo(ArrayList list) {

```
 …
    sychronized(list) {
        <manipulate the list>
    }
```
}

#### Barriers

- Sometimes you want (all) N threads to wait until they've all reached a synchronization point
- Example: NxM matrix vector multiply:  $C = AB$ for  $(i=0; i< N; i++)$  {  $C[i] = 0;$ for ( $i=0$ ;  $i< M$ ;  $j++$ ) {  $C[i] += A[i][j] * B[j];$ } <u>}</u> One thread Wait here until all threads have finished

#### As threaded code

• *barrier\_init(* multBarrier, N+1); for  $(i=0; i< N; i++)$  { thread\_start( vectorMultiply, A, B, C, i, M); } barrier\_wait(multBarrier);

*(The italicized names are not the pthread names...)*

• void vectorMultiply(A,B,C,i,M) {  $C[i] = 0;$ for ( $j=0$ ;  $j < M$ ;  $j++$ ) C[ $i$ ] + = A[ $i$ ][ $j$ ] \* B[ $j$ ]; barrier\_wait(multBarrier);

## **Join**

- Sometimes you want to wait until a thread has terminated
	- That's what *join()* is for
- A common use:
	- Start N threads
	- Sit in a loop waiting for thread 1, then thread 2, then …
		- It really doesn't matter much which one finishes first, you just wait in an arbitrary order
- Note: This is not quite the same as using a barrier
	- join() waits until threads have terminated, and so given up all their resources
	- A barrier is achieved before threads have terminated

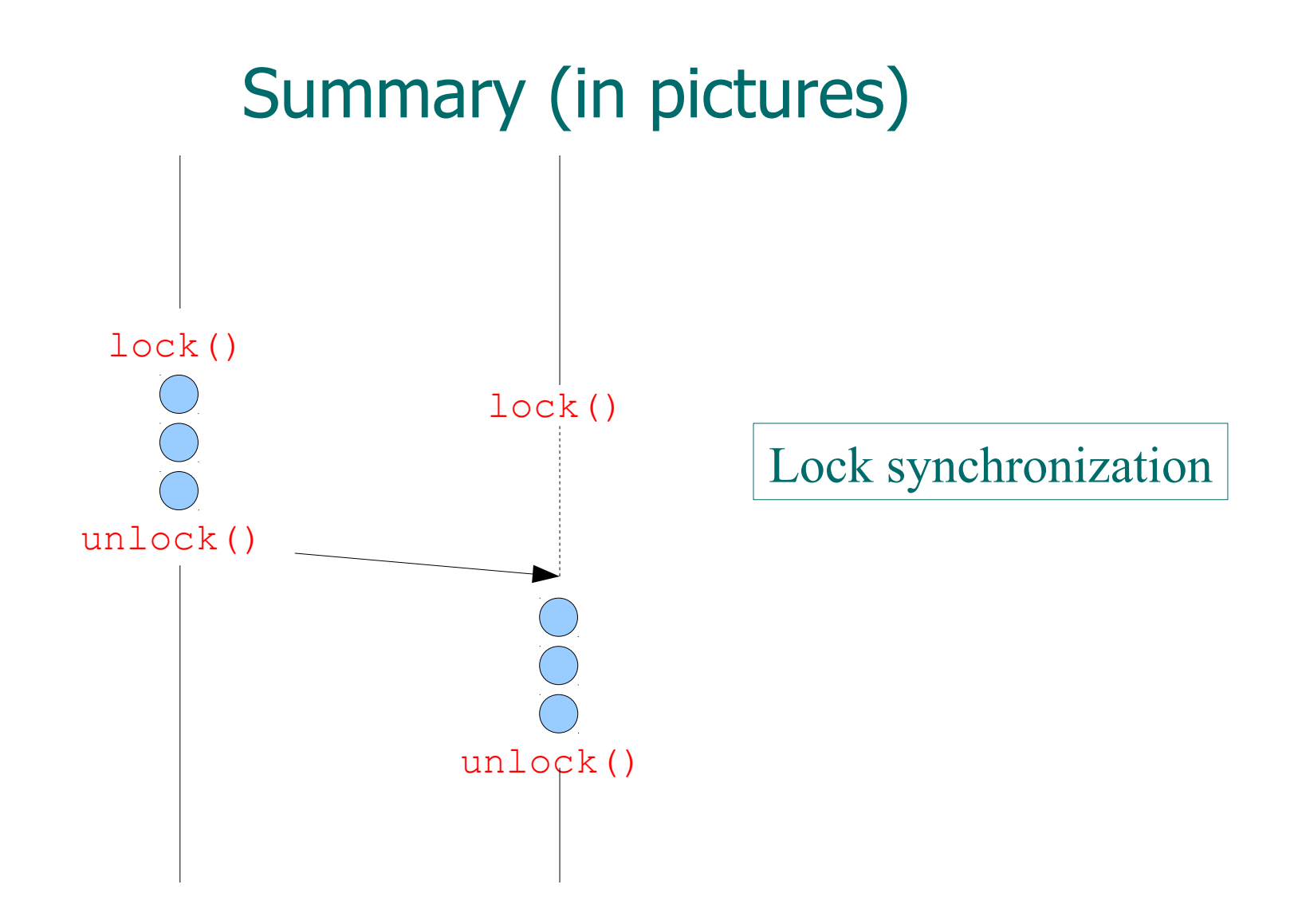

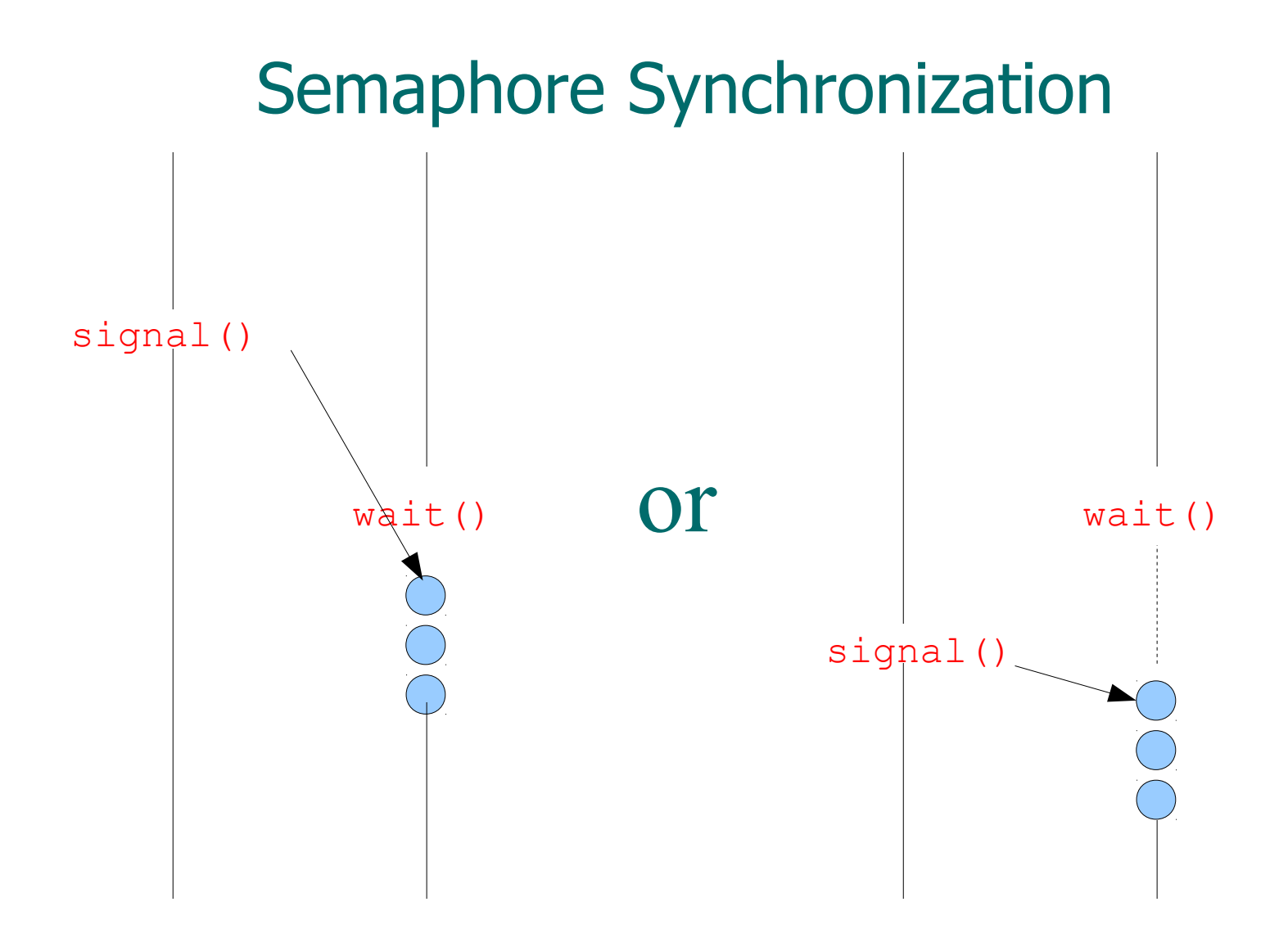

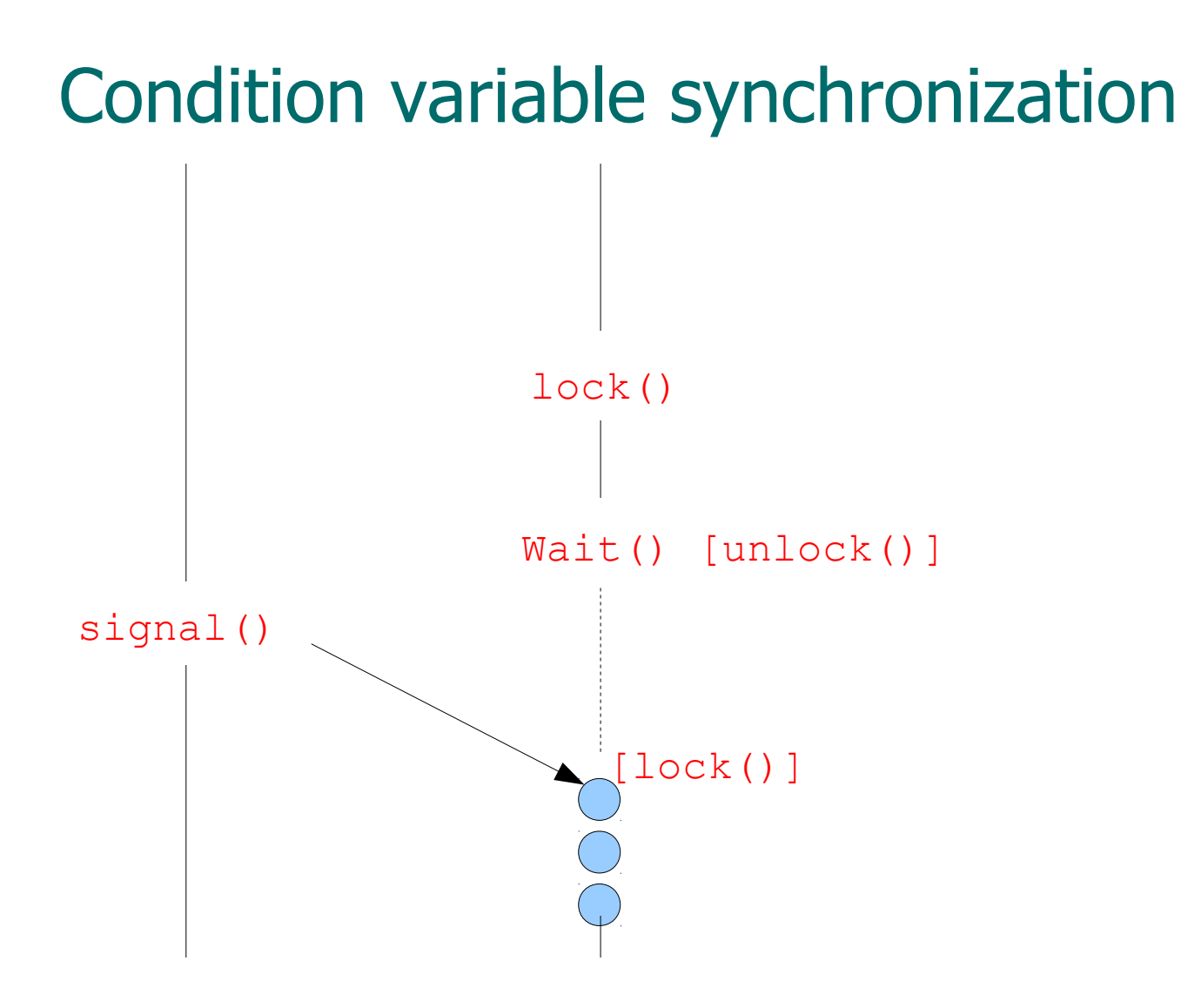

#### Barrier Synchronization

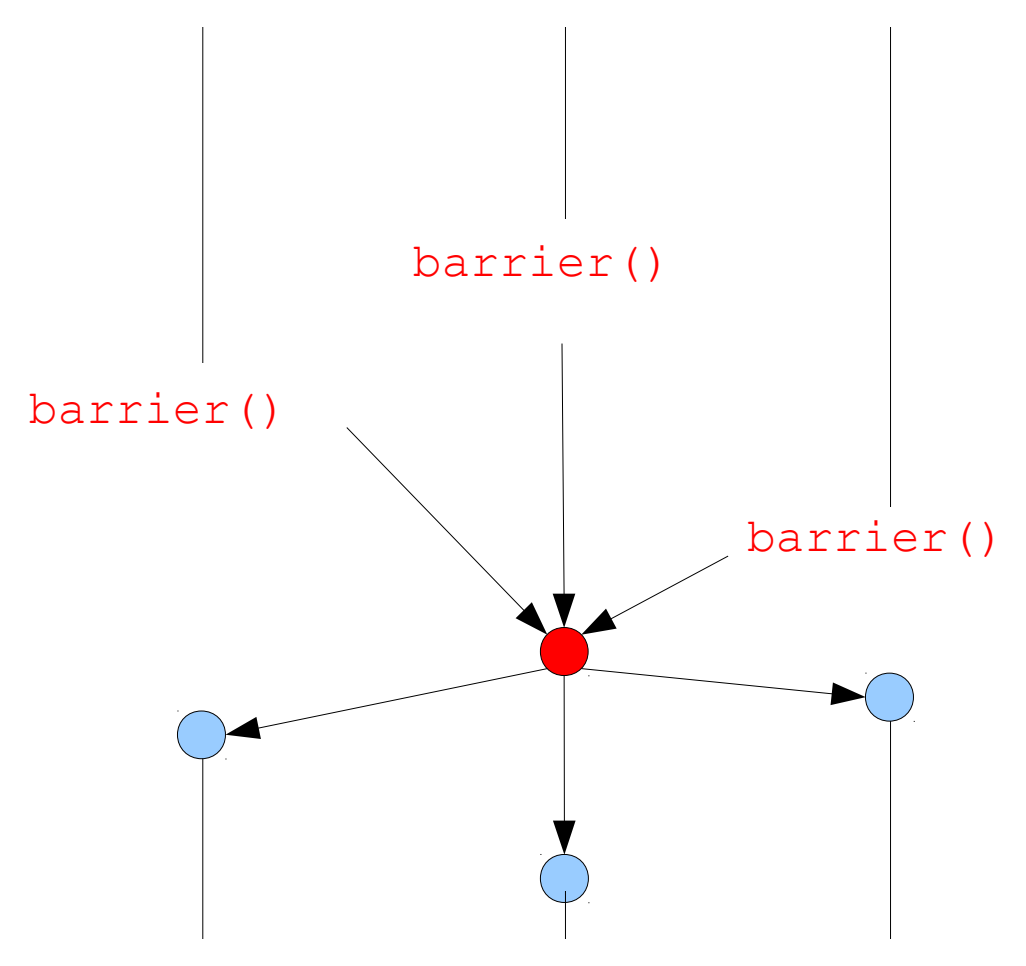

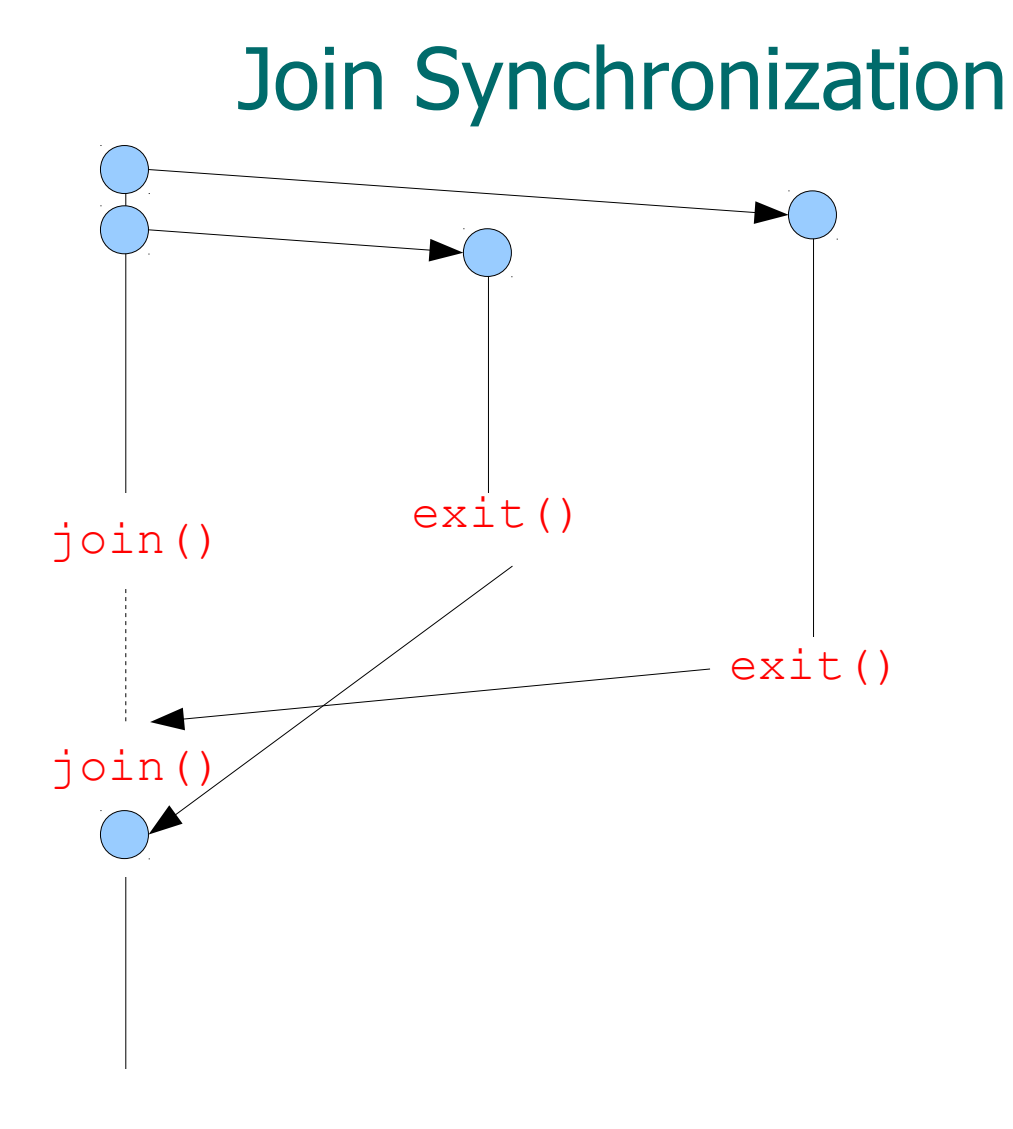